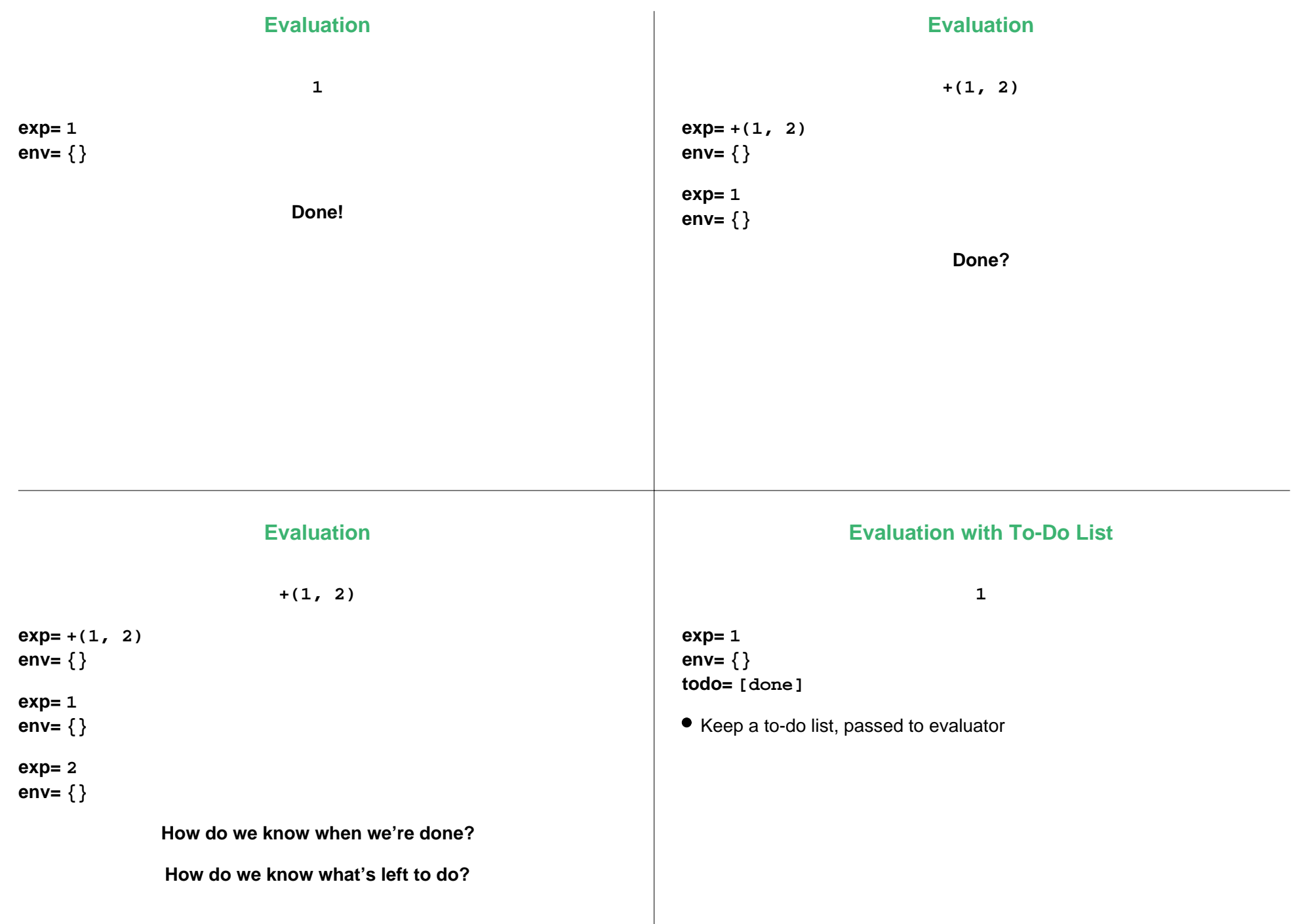

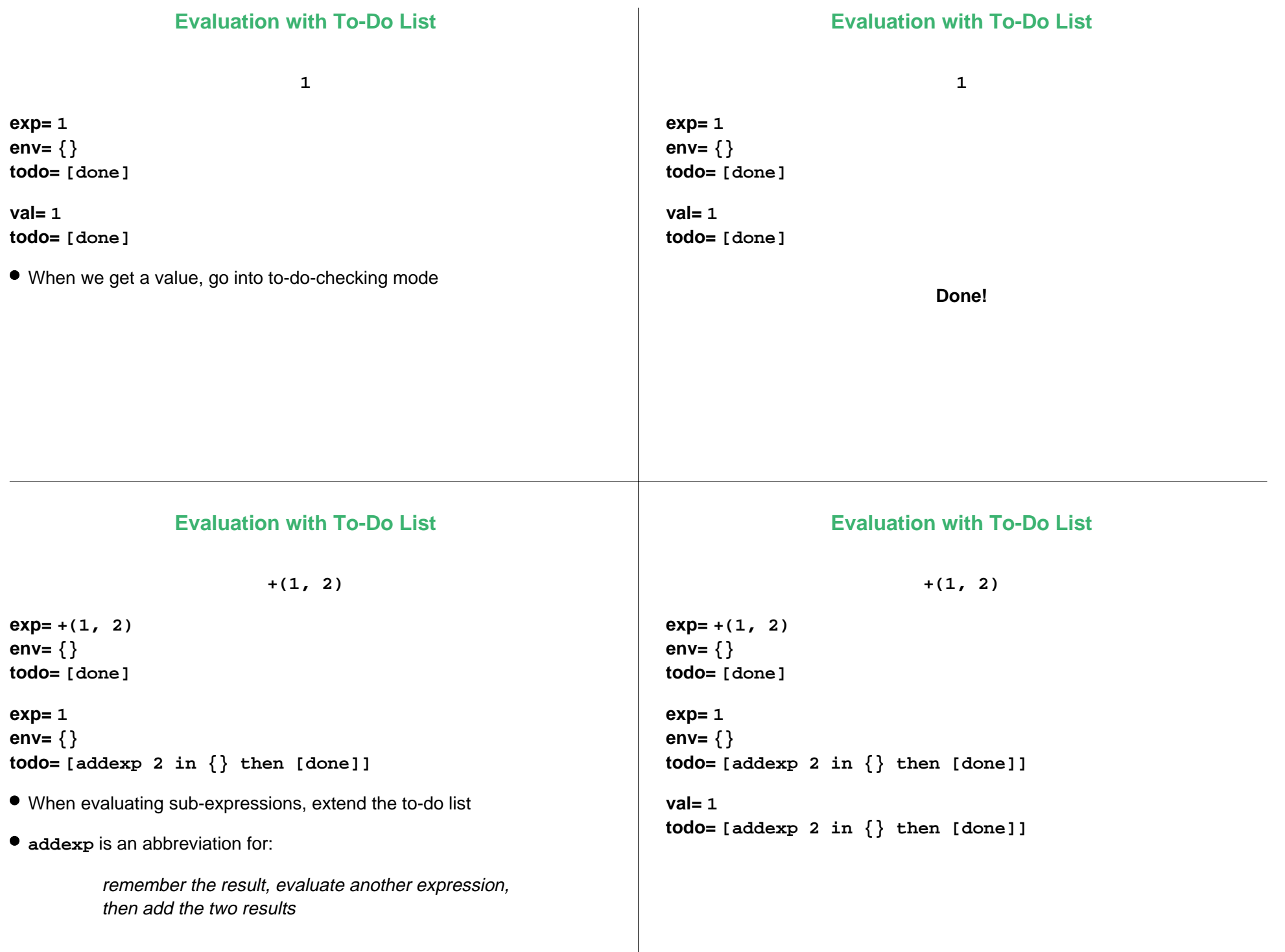

# **Evaluation with To-Do List**

#### **Evaluation with To-Do List**

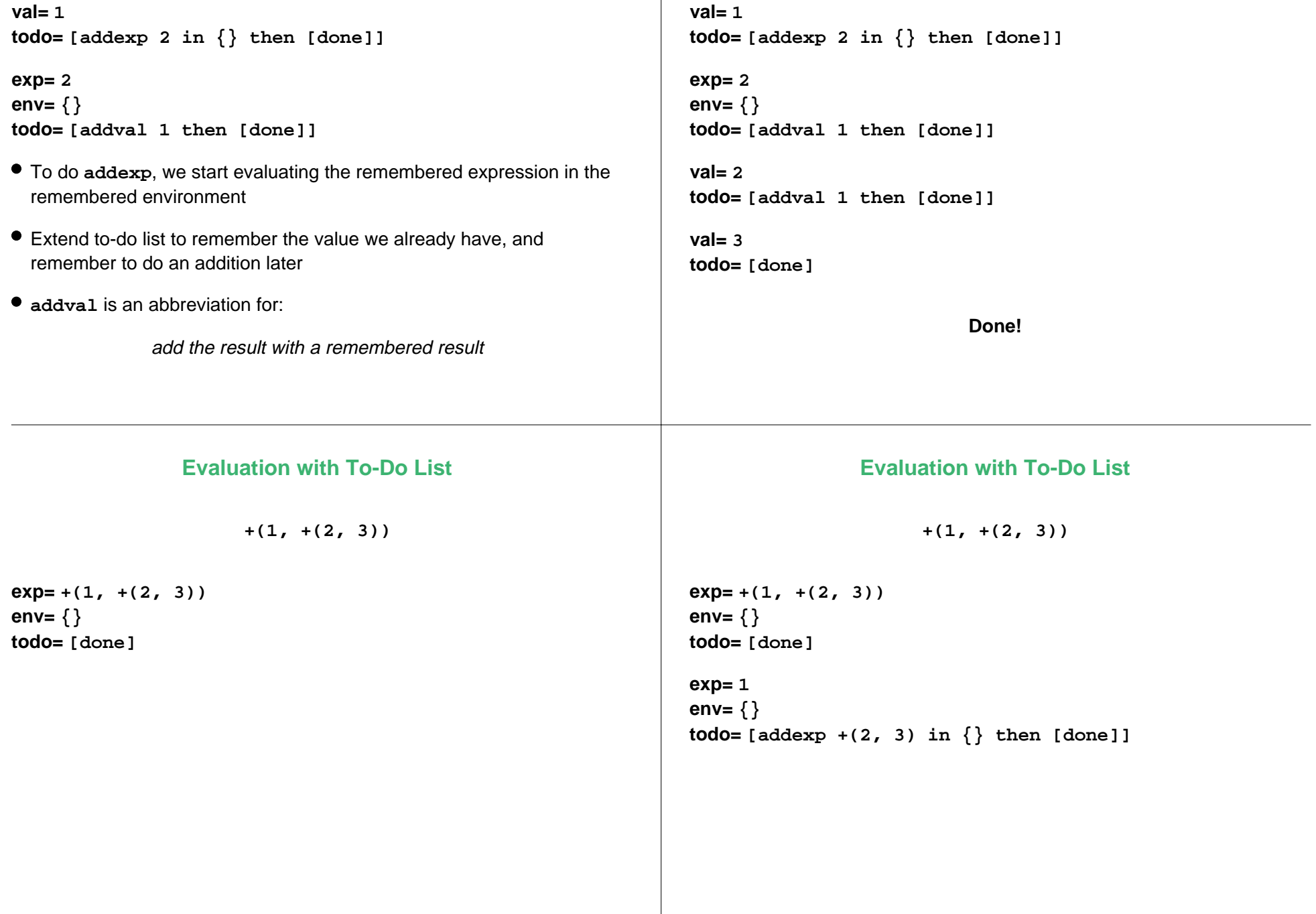

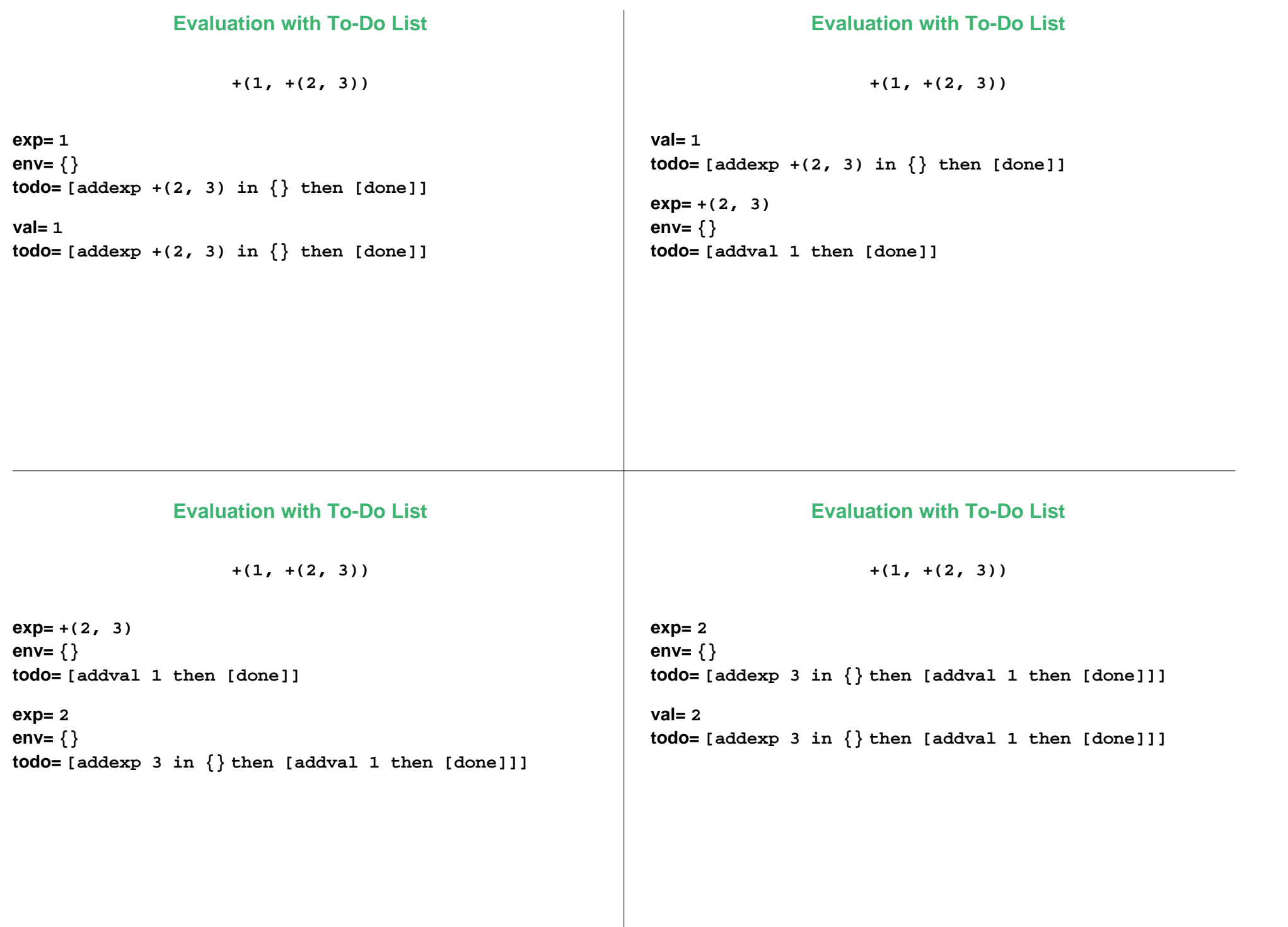

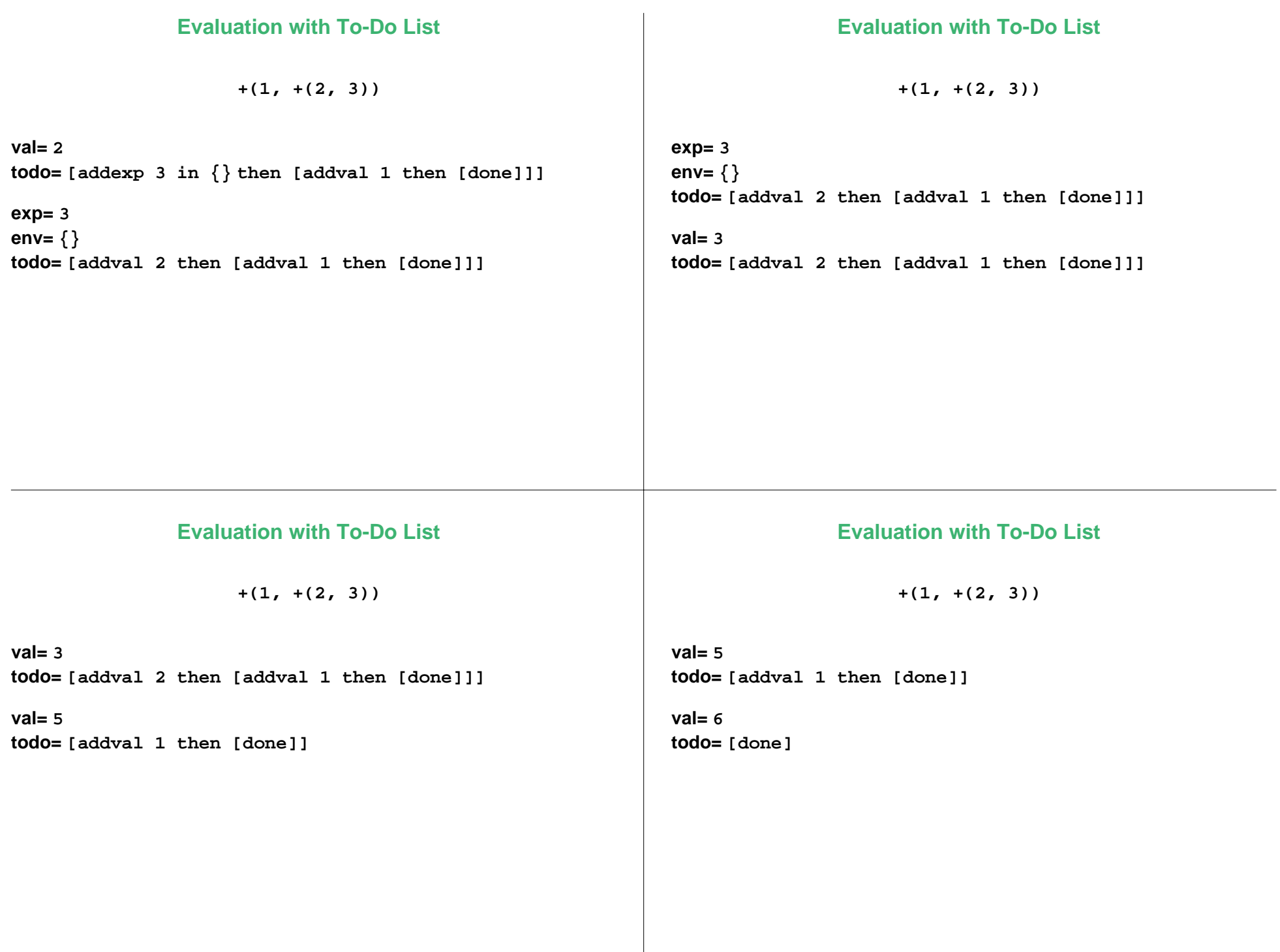

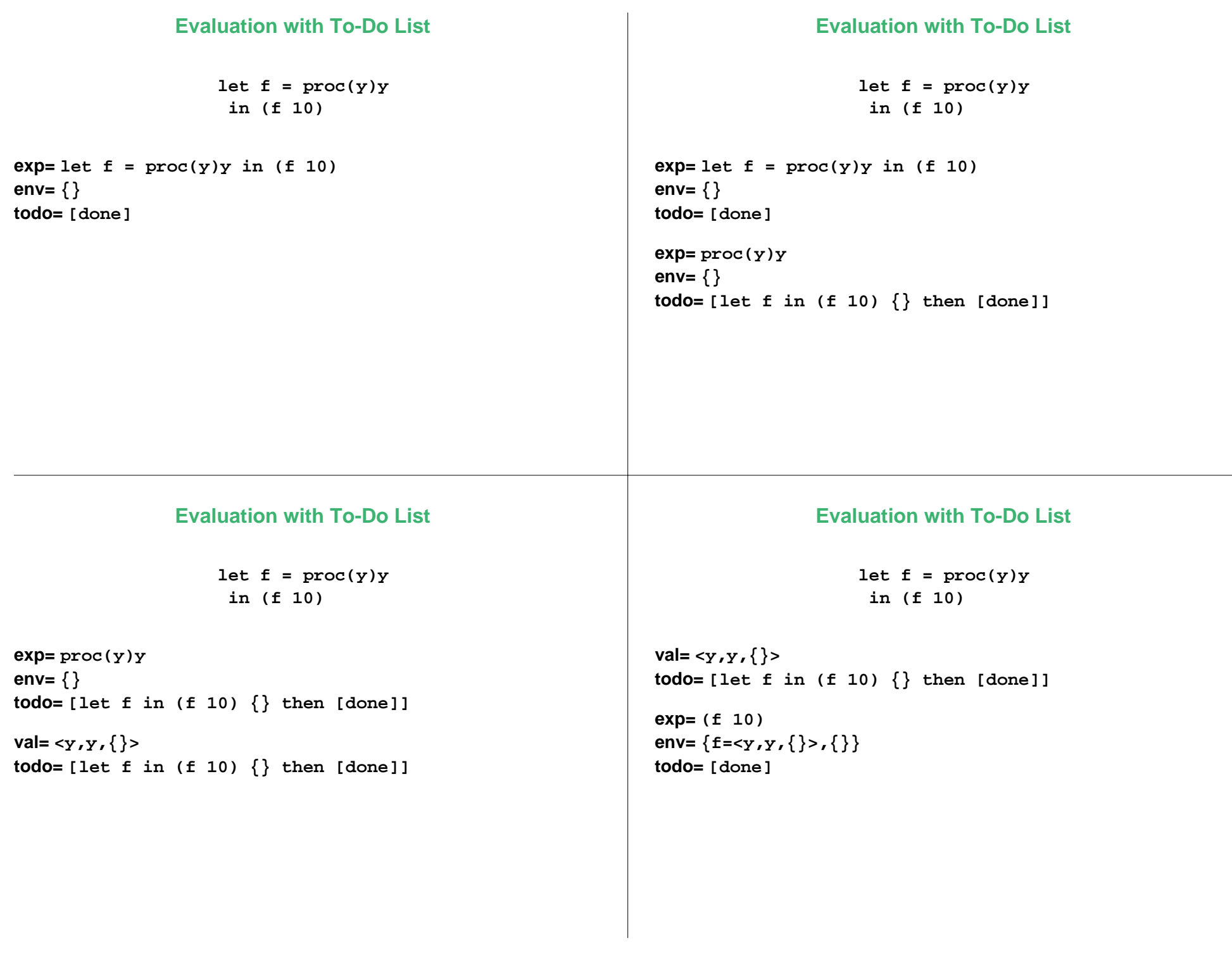

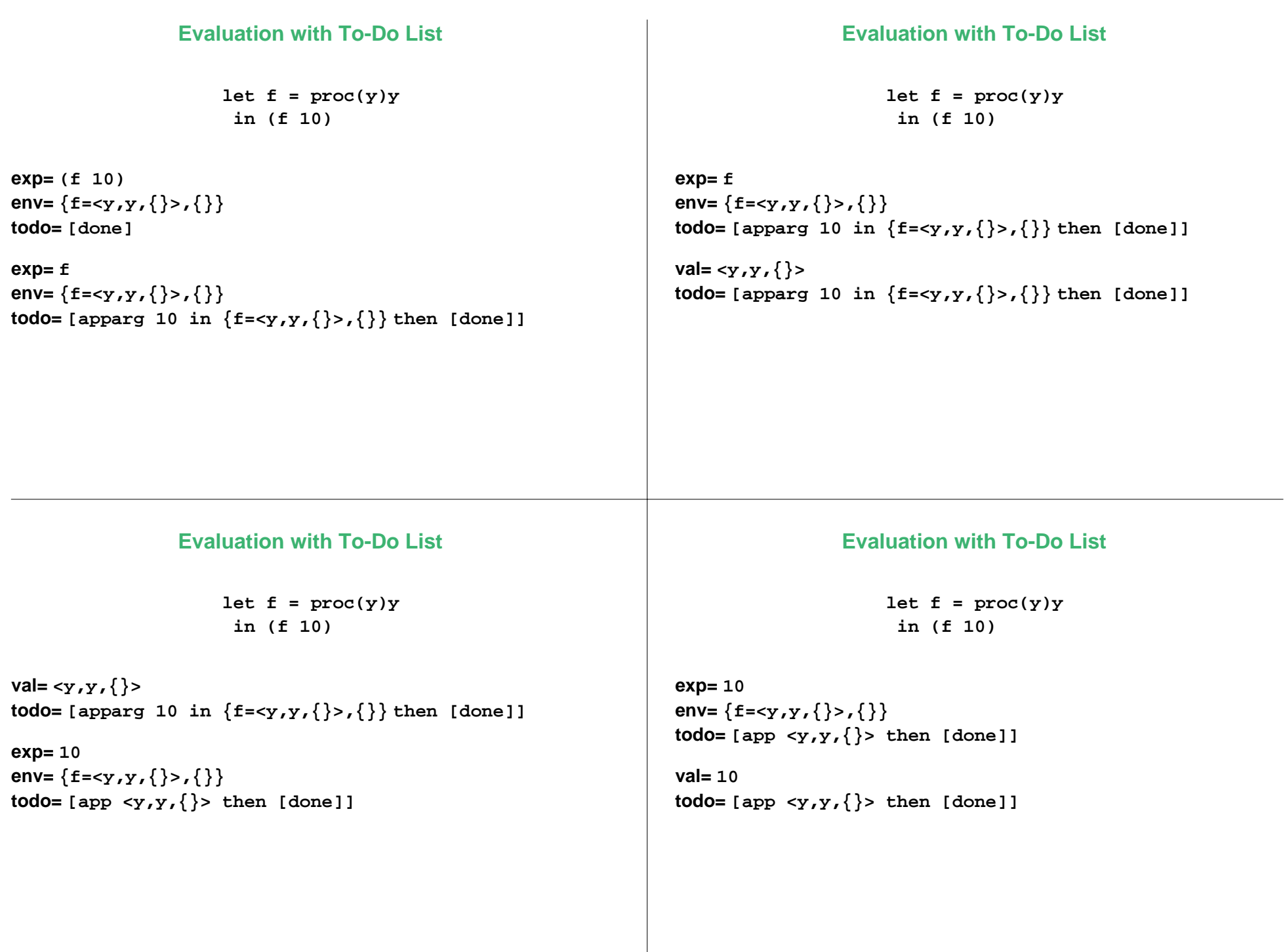

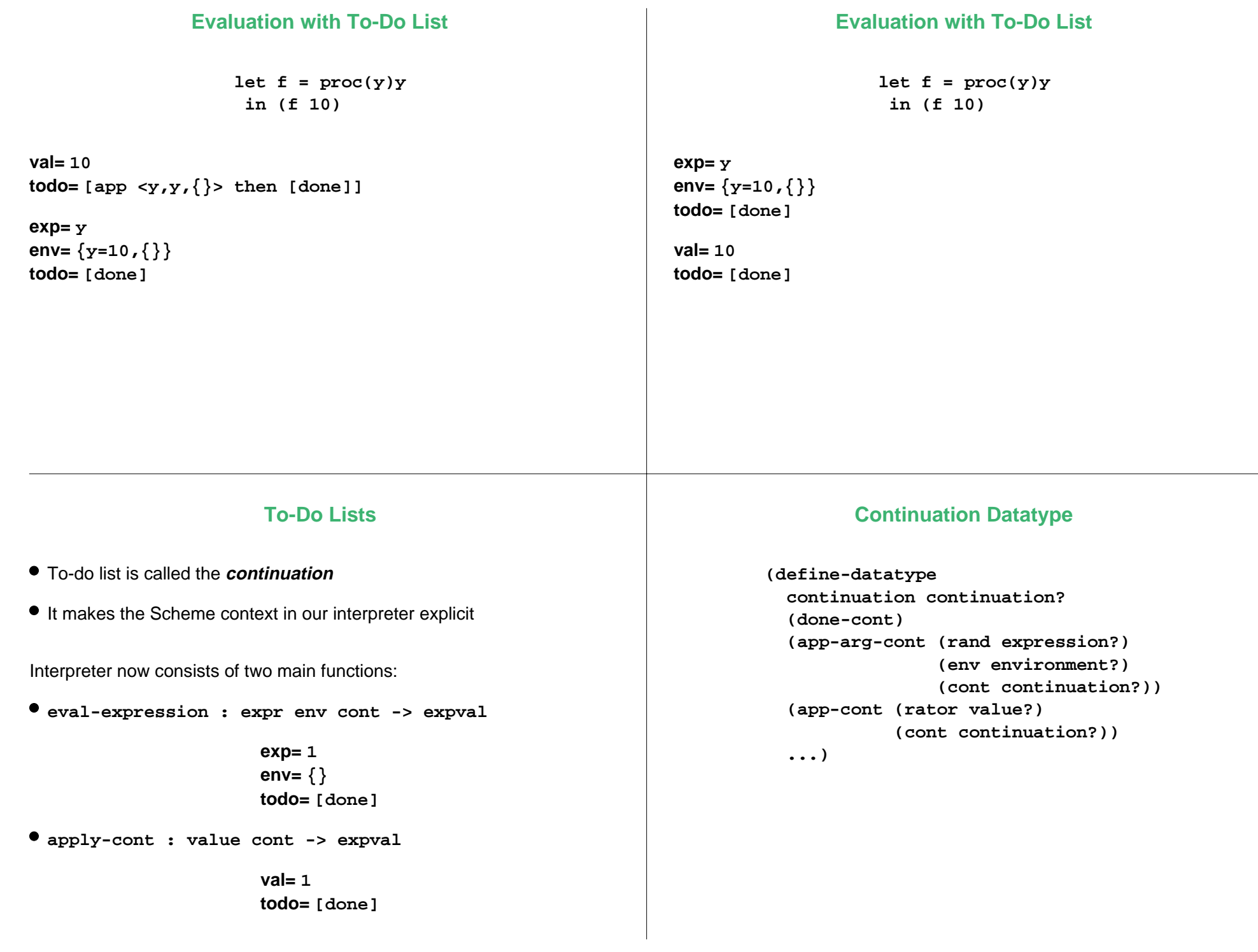

# **Continuation Datatype**

```
[done]
=(done-cont)
[addval 1 then [done]]
=(prim-cont (add-prim) 1 (done-cont))
[addexp y in {y=10} then [done]]
=(prim-other-cont (add-prim) 
    (var-exp 'y) 
    (extend-env '(y) '(10) (empty-env))
    (done-cont))
                                                               [let f in (f 10) {} then [done]]
                                                               =(let-cont 'f (app-exp (var-exp 'f) 
                                                                                       (list-exp 10))
                                                                          (empty-env)
                                                                          (done-cont))
```
#### **Interpreter**

```
(define eval-program 
   (lambda (pgm)
     (cases program pgm
       (a-program (body)
         (eval-expression body 
                            (init-env) 
                            (done-cont))))))
```
#### **Interpreter**

```
(define (eval-expression exp env cont)
   (cases expression exp
     (lit-exp (datum) 
       (apply-cont cont datum))
     (var-exp (id) 
       (apply-cont cont (apply-env env id)))
     (proc-exp (id body-exp)
       (apply-cont cont 
                  (closure id body-exp env)))
     ...)))
(define (apply-cont cont val)
   (cases continuation cont
```

```
 (done-cont () val) 
 ...))
```
### **... ; in eval-expression: (let-exp (id exp body-exp) (eval-expression exp env (let-cont id body-exp env cont))) ...... ; in apply-cont: (let-cont (id body env cont)**

 **(eval-expression body (extend-env (list id) (list val) env) cont))**

**...**

# **Interpreter: Application**

```
... ; in eval-expression:
(app-exp (rator rand)
  (eval-expression rator env
     (app-arg-cont rand env cont)))
...
... ; in apply-cont:
(app-arg-cont (rand env cont)
   (eval-expression rand env
           (app-cont val cont)))
(app-cont (f cont)
   (apply-proc f val cont))
...
```
# **Interpreter: Primitives**

```
... ; in eval-expression:
(primapp-exp (prim rand1 rand2)
   (eval-expression
   rand1 env (prim-other-cont prim rand2 env cont)))
...... ; in apply-cont:
(prim-other-cont (prim arg2 env cont)
   (eval-expression
   arg2 env
    (prim-cont prim val cont)))
(prim-cont (prim arg1-val cont)
   (apply-cont cont 
     (apply-primitive prim arg1-val val)))
...
```
#### **Interpreter: If**

```
... ; in eval-expression:
(if-exp (test then else)
   (eval-expression test env
      (if-cont then else env cont)))
...... ; in apply-cont:
(if-cont (then else env cont)
   (eval-expression
    (if (zero? val) else then)
    env cont))
```
**...**

# **Continuations**

- Every call to **eval-expression** or **apply-cont** is a tail call
- Tail calls could be replaced by **goto**
- Our interepreter does not rely on Scheme's "stack" at all!

# **Continuations as Values**

What if a program could see its continuation?

**letcc k in +(1, continue k 3)**

- **letcc**: puts the current continuation into a variable
- **continue**: sends a value to a continuation, forgets the current continuation

## **Continuations as Values**

**letcc k in +(1, continue k 3)**

**exp= letcc k in +(1, continue k 3) env= {} todo= [done]**

# **Continuations as Values**

**letcc k in +(1, continue k 3)**

**exp= letcc k in +(1, continue k 3) env= {} todo= [done]**

```
exp= +(1, continue k 3)
env= {k=[done],{}}
todo= [done]
```
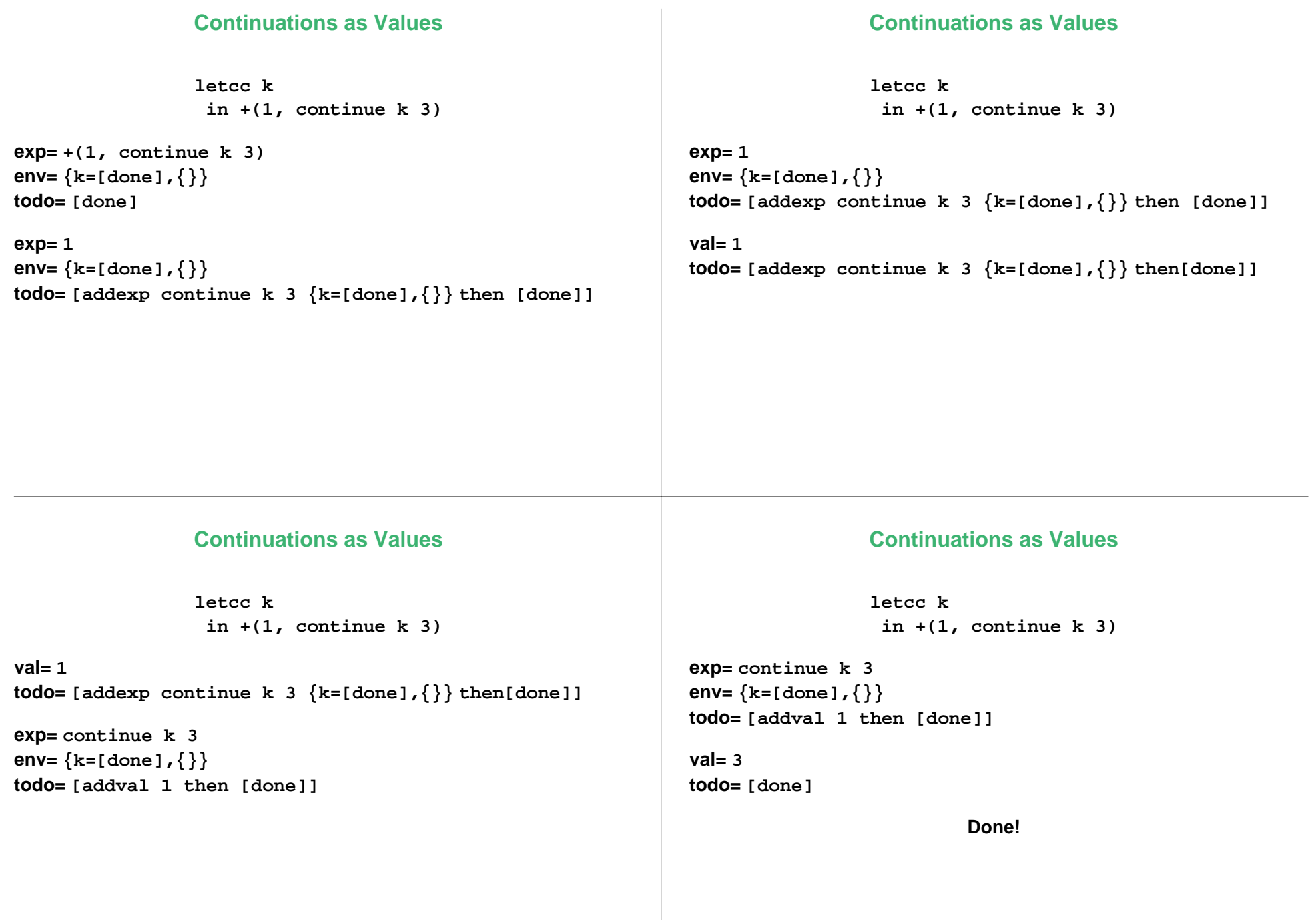

# **Continuations as Values**

**+(4, letcc k in +(1, continue k 3)) exp= +(4, letcc k in +(1, continue k 3)) env= {} todo= [done] +(4, letcc k in +(1, continue k 3)) exp= +(4, letcc k in +(1, continue k 3)) env= {} todo= [done] exp= 4 env= {} todo= [addexp letcc k in +(1, continue k 3)) {} then [done]] Continuations as Values+(4, letcc k in +(1, continue k 3)) exp= 4 env= {} todo= [addexp letcc k in +(1, continue k 3)) {} then [done]] val= 4todo= [addexp letcc k in +(1, continue k 3)) {} then [done]] Continuations as Values+(4, letcc k in +(1, continue k 3)) val= 4todo= [addexp letcc k in +(1, continue k 3)) {} then [done]] exp= letcc k in +(1, continue k 3) env= {} todo= [addval 4 then [done]]**

## **Continuations as Values**

**+(4, letcc k in +(1, continue k 3))**

**exp= letcc k in +(1, continue k 3) env= {} todo= [addval 4 then [done]]**

**exp= +(1, continue k 3) env= {k=[addval 4 then [done]],{}} todo= [addval 4 then [done]]**

**+(4, letcc k in +(1, continue k 3))**

**exp= +(1, continue k 3) env= {k=[addval 4 then [done]],{}} todo= [addval 4 then [done]]**

**exp= 1 env= {k=[addval 4 then [done]],{}} todo= [addexp continue k 3**  $\{k=[{\text{addval 4 then [done]}}, \{\}\}$ **then [addval 4 then [done]]]**

## **Continuations as Values**

**+(4, letcc k in +(1, continue k 3))**

#### **exp= 1**

```
env= {k=[addval 4 then [done]],{}}
todo= [addexp continue k 3
     \{k=[{\text{addval 4 then [done]}},\{\}\}then [addval 4 then [done]]]
```
#### **val= 1**

```
todo= [addexp continue k 3
     \{k=[{\text{addval 4 then [done]}},\{\}\}then [addval 4 then [done]]]
```
### **Continuations as Values**

**+(4, letcc k in +(1, continue k 3))**

**val= 1todo= [addexp continue k 3**  $\{k=[{\text{addval 4 then [done]}},\{\}\}$ **then [addval 4 then [done]]]**

**exp= continue k 3 env= {k=[addval 4 then [done]],{}} todo= [addval 1 then [addval 4 then [done]]]**

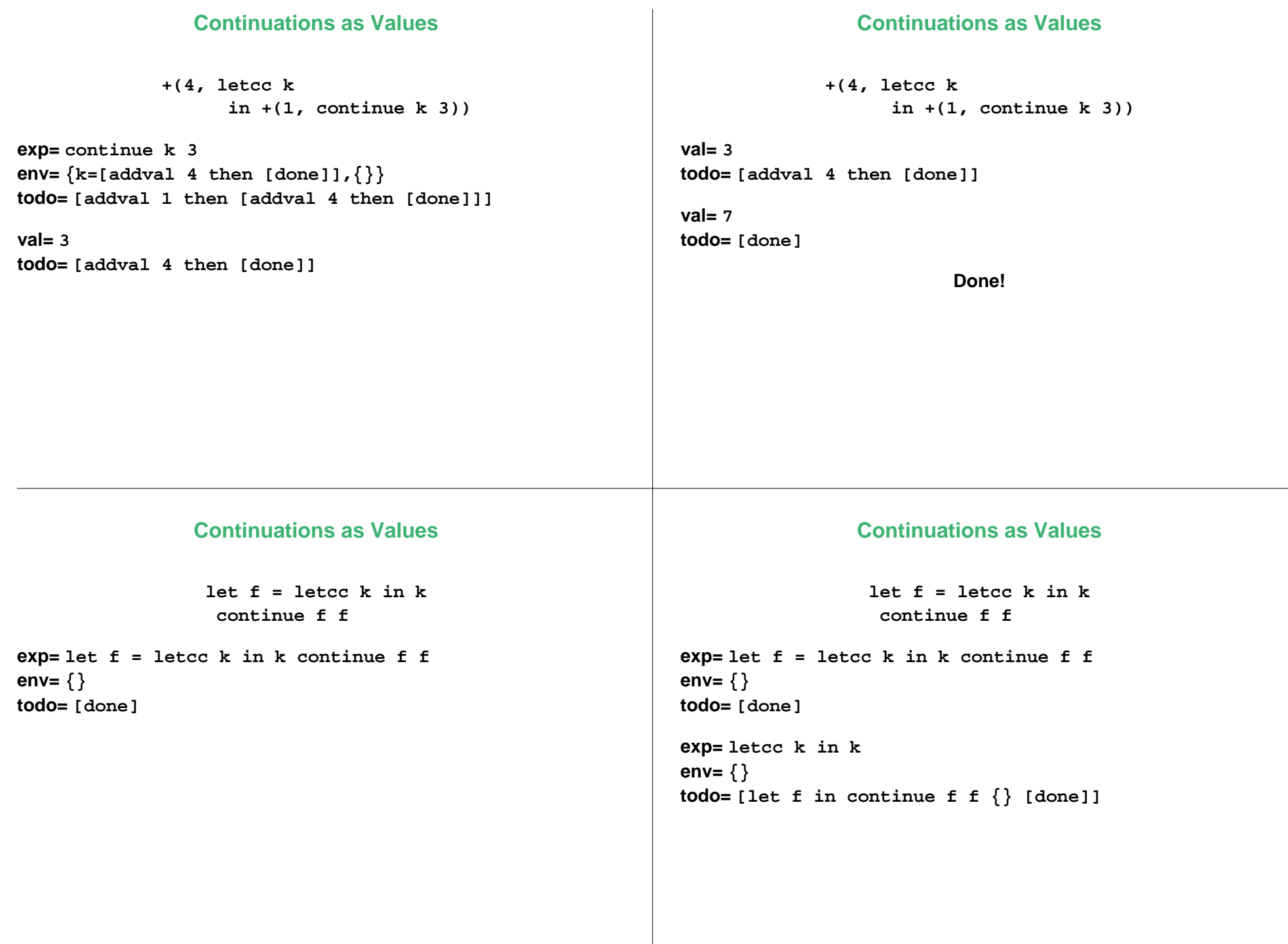

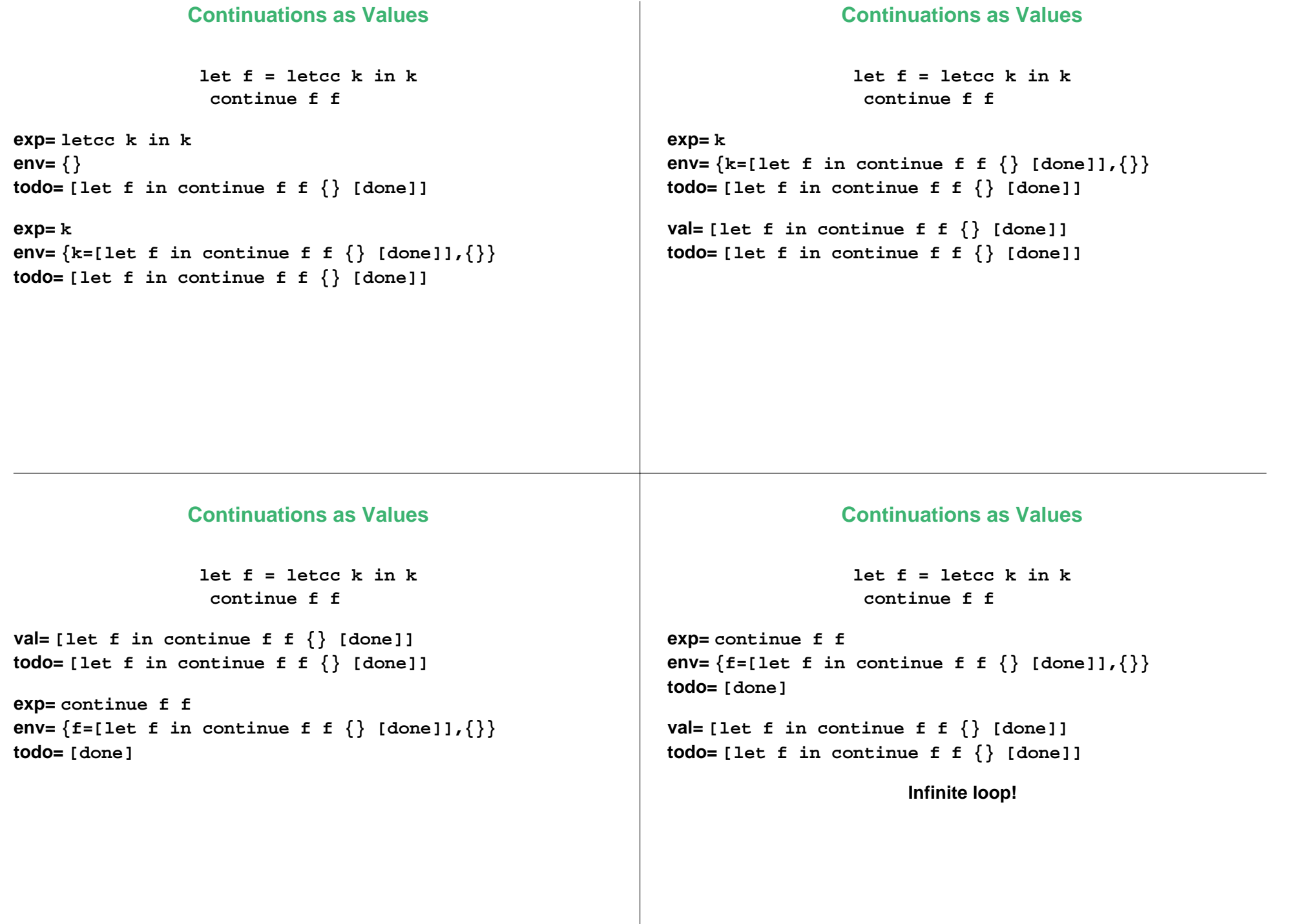